## Release Notes

## *Image for Smart Control 7, 10, 15 and 19*

*R2.15*

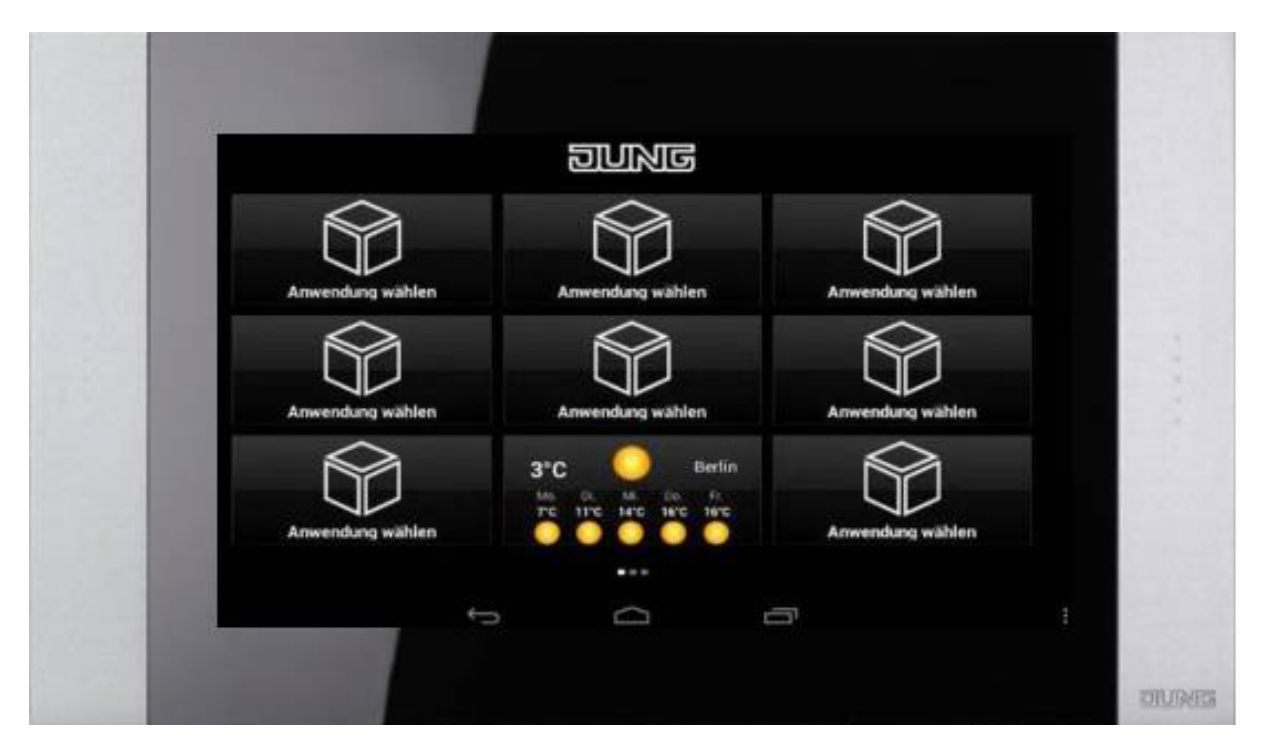

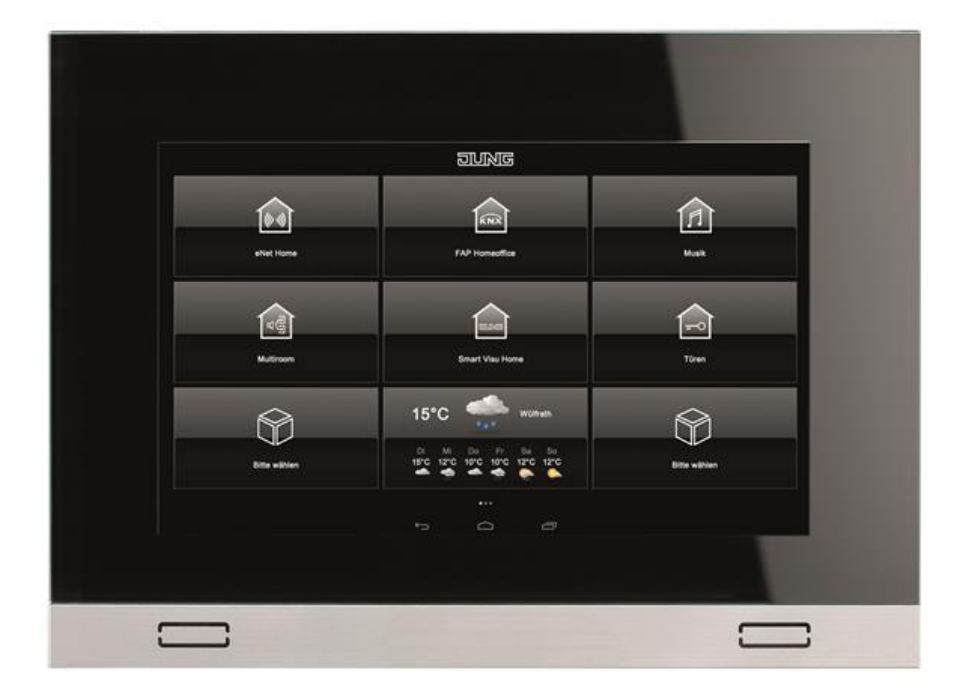

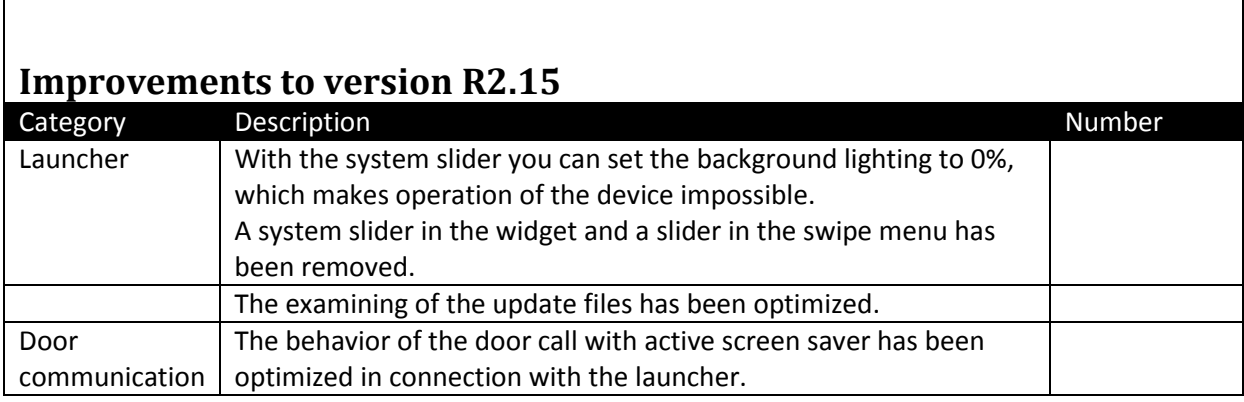

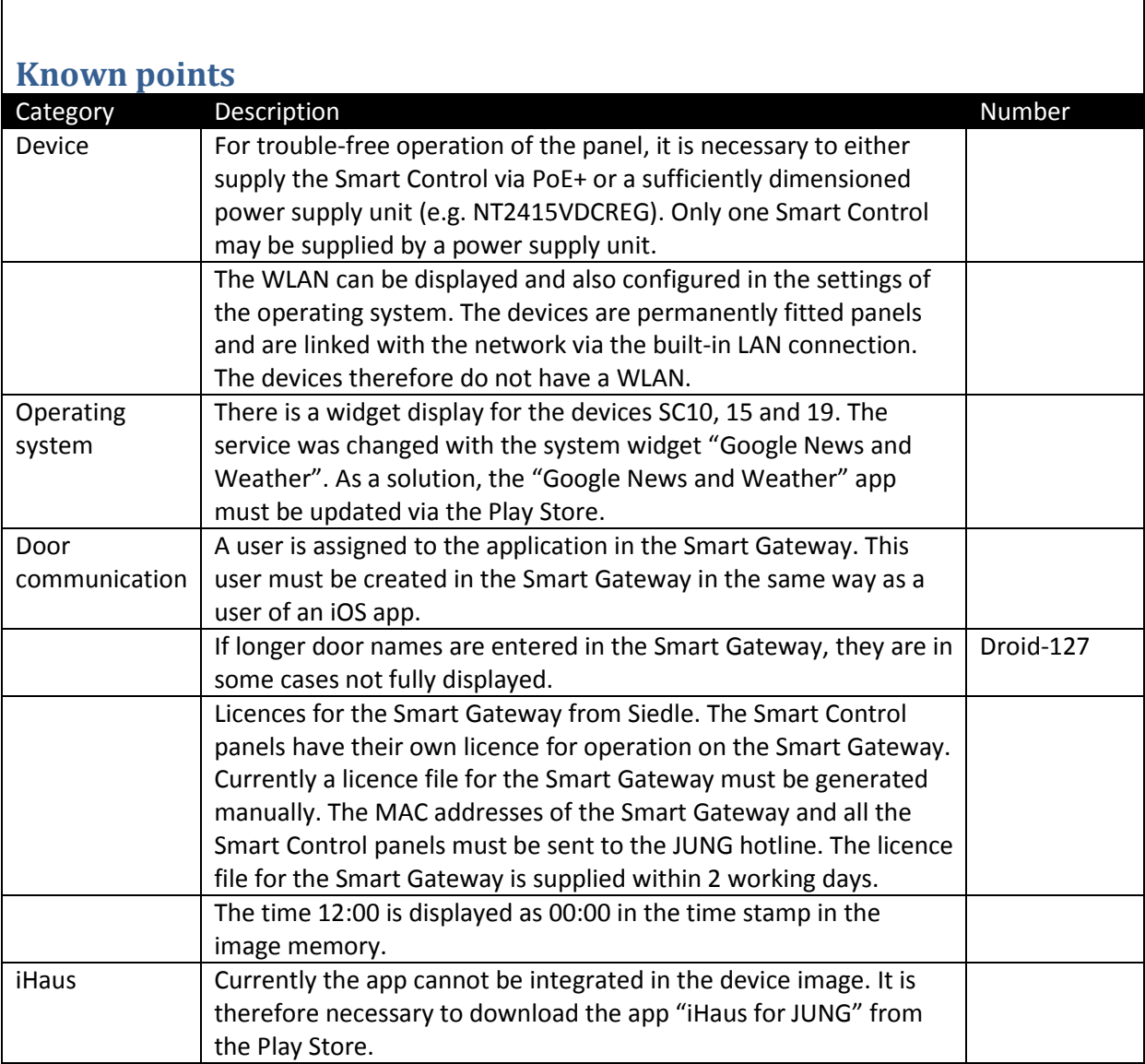

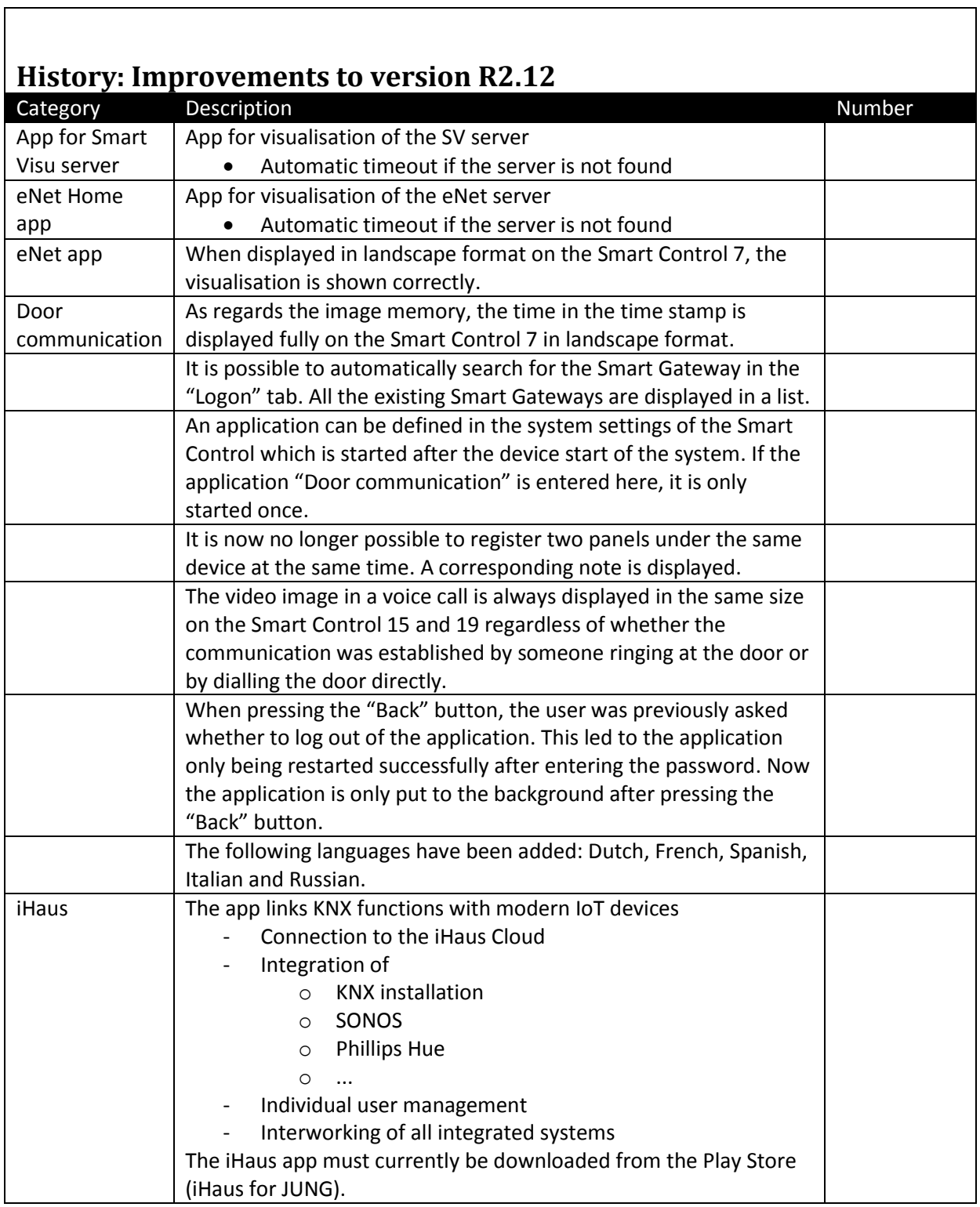

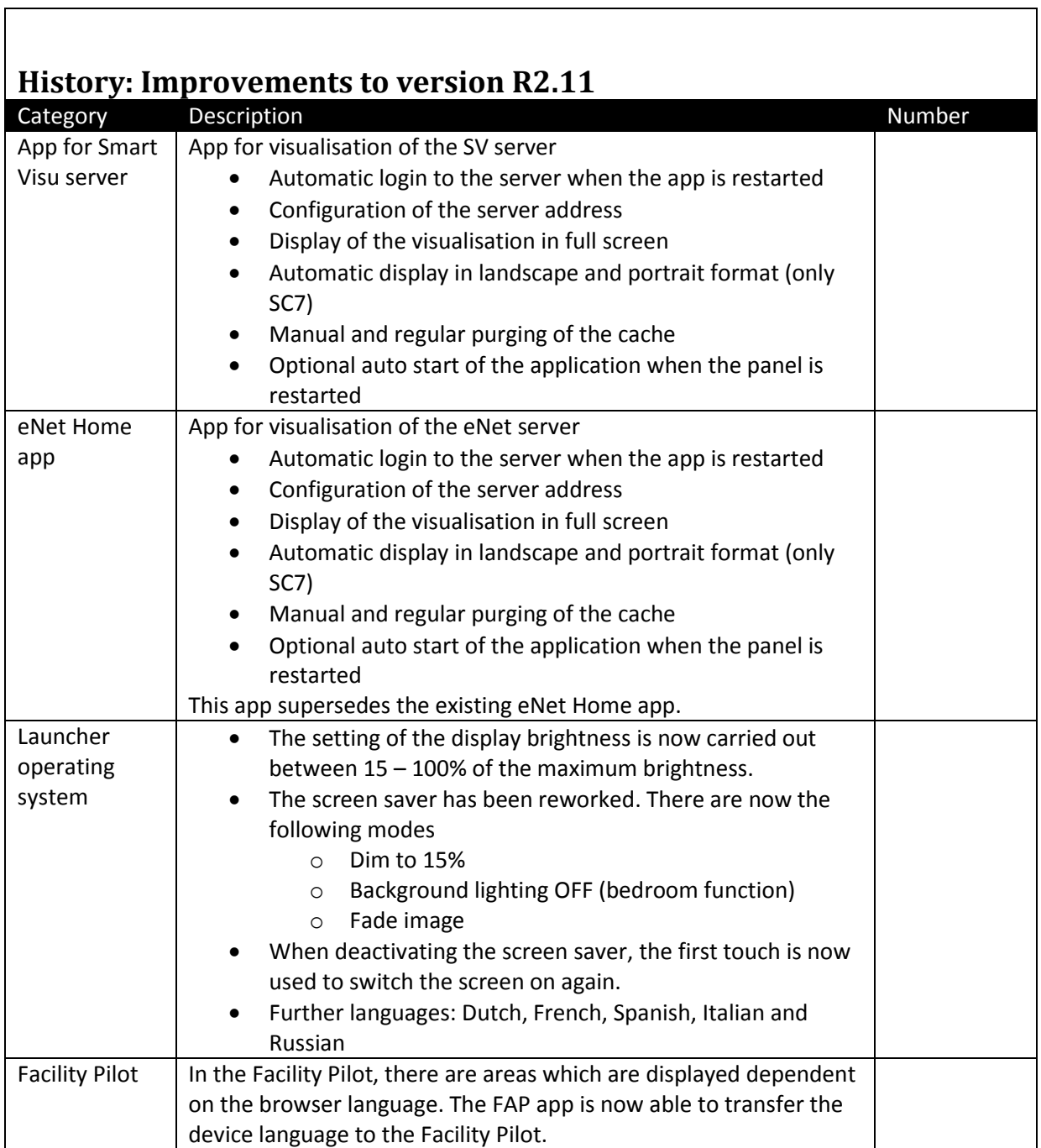

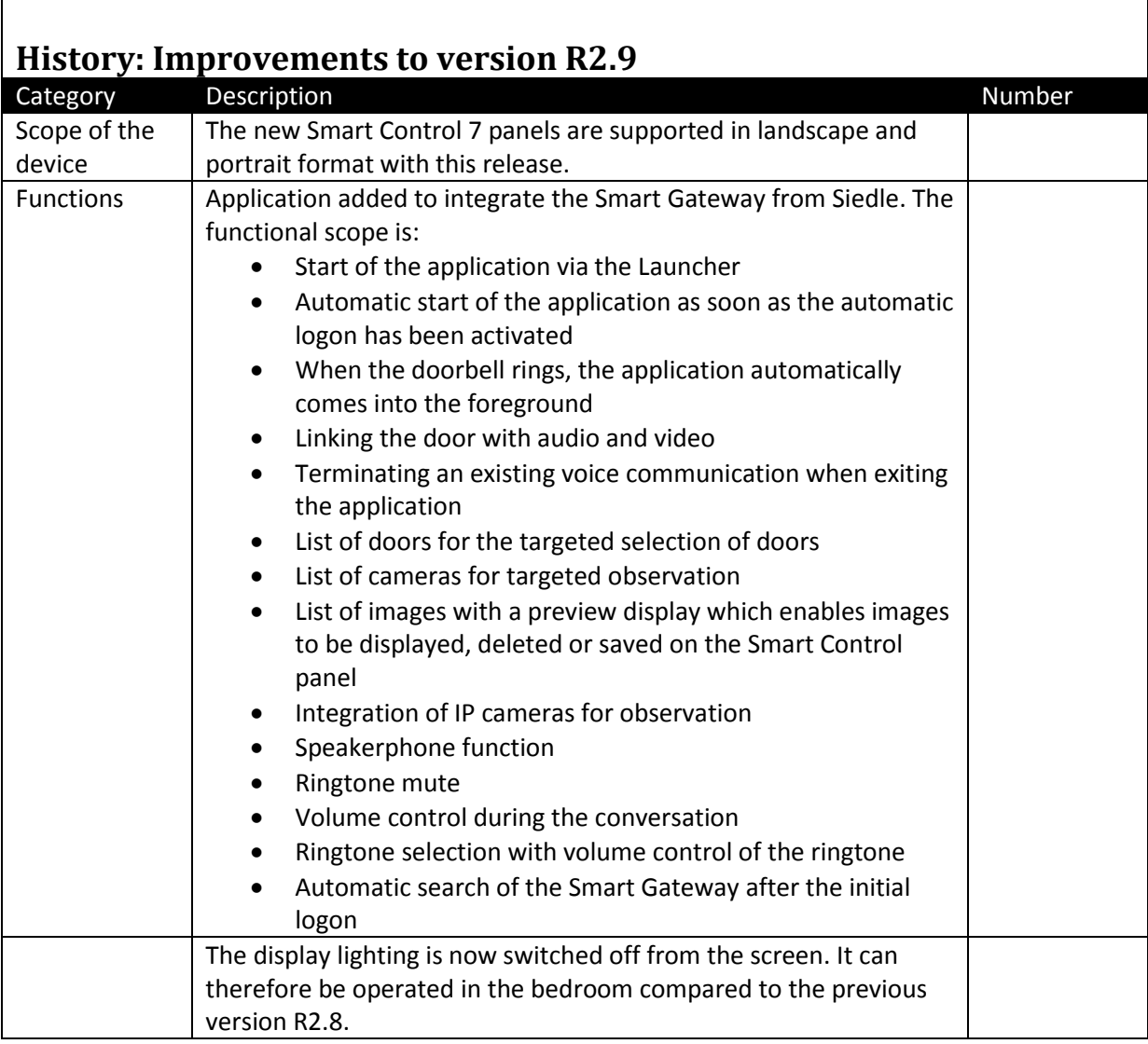

 $\overline{a}$ 

٦